# flowBeads: Bead Normalisation in Flow Cytometry

### April 27, 2020

#### Abstract

The flowBeads package is an extension of flowCore for bead data. It provides basic functionality for loading, gating and doing normalisation with bead data. Beads specially manufactured to known fluoresence, defined in terms of standard units of fluorescence, are routinely run in flow cytometry for the purpose of instrument quality control and normalisation. The transformation of measured intensity (Mean Fluorescence Intensity) to standard units of fluorescence, Molecules of Equivalent Fluorochrome, allows for sensible comparison of data acquired on different days and on different instruments. The parameters of the transform also correspond to basic quality control estimates of the detector linearity and the background.

### 1 Theory

The expected fluorescent signal of a bead is determined by:

- the amount of fluorochrome carried by the bead
- the properties of the excitation source (wavelength of laser)
- the properties of the detector channel (bandpass and voltage)

Given these properties, the Molecules of Equivalent Fluorochrome (MEF) or Molecules of Equivalent Soluble Fluorochrome (MESF) standard unit of fluorescence is calculated by the manufacturer. This theoretical value provides an absolute scale for measuring fluorescence to compare samples analysed at different times or under different laser/detector configurations [\(Schwartz et al., 1996;](#page-8-0) [Dendrou et al., 2009\)](#page-8-1). The transform from relative fluorescence to standard fluorescence is a linear transform which is estimated by linear regression of the **Mean** Fluorescence Intensity (MFI) of beads belonging to a number (usually six) of different populations of increasing brightness against their expected MEF fluorescence. Since the MEF of the bead populations scales multiplicatively, a chosen transform  $f$  is appropriate to linearise the data. In the case of FCS2 data,  $f$  is log<sub>10</sub>, and in the case of FCS3, the default choice is the logicleTransform of the flowCore package. On the f linearised fluorescence scale the transform is therefore:

$$
f(MEF) = \beta \times f(MFI) + \alpha
$$

$$
MEF = f^{-1}(\beta \times f(MFI) + \alpha)
$$

In the special case where the transform  $f$  is  $log_{10}$ , this can be further simplified to:

$$
MEF = 10^{\alpha} \times MFI^{\beta}
$$

Provided the linearity of the detector is good, the  $\beta$  parameter, representing the slope, is generally close to one. When the beads are run on different days, the MFIs of the bead populations move little relative to each other but instead shift together as a whole, thus the intercept  $\alpha$ , which can be interpreted as the background fluorescence, varies more than the the slope  $\beta$ .

In order to apply the MEF transform, the MEF of the beads for a given laser/detector setup, as supplied by the manufacturer, needs to be matched to the laser/detector configuration provided in the FCS bead file. However, since not all required laser/detector properties are stored as part of the FCS 2 or 3 file format, we rely instead on the names of the detectors channels in the FCS file matching those in the MEF configuration file. As part of the flowBeads package, there is support for Dakocytomation FluoroSpheres beads (see Table 1) and ThermoFischer Scientific Cytocal for the standard LSRII and LSRFortessa laser/detector setup, but any other type of bead can be supported provided the MEF configuration file is specified. And to load the Dakocytomation configuration file into the current workspace:

#### > data(dakomef)

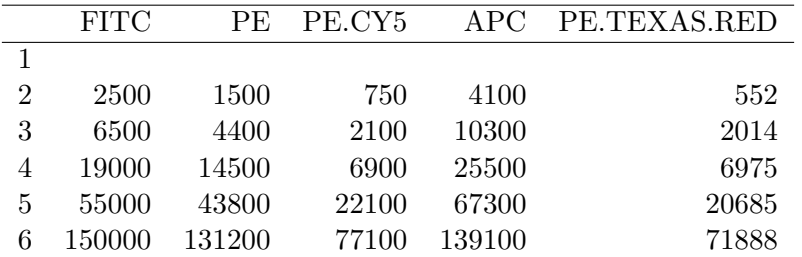

Table 1: FluoroSpheres from Dakocytomation. The Molecules of Equivalent Fluorochromes (MEF) values for the six bead populations as provided by the manufacturer for the LSRII. The first bead population are blank as they contain contain no flurochrome by design.

To load the Cytocal configuration file into the current workspace:

#### > data(cytocalmef)

Note that the underlying assumption in using beads as a reference is that the physical MEF property of these beads is more stable than the detected MFI of the bead population as reported by the instrument. For this to be true, the quality of the beads must not be compromised by age or poor storage conditions. Also it is important to keep in that in mind that if any properties of the laser/detector change, for example the voltage of the detector, then the beads need to be run again to recompute the correct transform.

### 2 Loading Bead Files

Two example FCS 3 bead files, Dakocytomation beads ran on two different days, are included as part of the flowBeads package. These files may be loaded like so:

```
> beads1 <- BeadFlowFrame(fcs.filename=system.file('extdata', 'beads1.fcs', package='flowBeads'),
+ bead.filename=system.file('extdata', 'dakomef.csv', package='flowBeads'))
> beads2 <- BeadFlowFrame(fcs.filename=system.file('extdata', 'beads2.fcs', package='flowBeads'),
+ bead.filename=system.file('extdata', 'dakomef.csv', package='flowBeads'))
```
Here are a few ways of extracting information from  $BeadFlowFrame$  objects:

> show(beads1)

BeadFlowFrame object '9de89faa-c6fe-4d82-ad9b-ae64a02c3122' from 2008-01-21 with 5144 beads and 8 observables: name desc range minRange maxRange \$P1 FSC <NA> 262144 0.00 262143 \$P2 SSC <NA> 262144 0.00 262143 \$P3 ALEXA.488 <NA> 262144 -82.08 262143 \$P4 PE.CY7 <NA> 262144 -87.78 262143 \$P5 APC <NA> 262144 -26.60 262143 \$P6 PE <NA> 262144 -111.00 262143 \$P7 ALEXA.700 <NA> 262144 -77.90 262143 \$P8 PACIFIC.BLUE <NA> 262144 0.00 262143 146 keywords are stored in the 'description' slot Beads MEF FITC PE PE.CY5 APC PE.TEXAS.RED 1 NA NA NA NA NA 2 2500 1500 750 4100 552 3 6500 4400 2100 10300 2014 4 19000 14500 6900 25500 6975 5 55000 43800 22100 67300 20685 6 150000 131200 77100 139100 71888 > length(beads1) [1] 5144 > getDate(beads1) [1] "2008-01-21" > getParams(beads1) [1] "ALEXA.488" "PE.CY7" "APC" "PE" "ALEXA.700" [6] "PACIFIC.BLUE" > getMEFparams(beads1) [1] "FITC" "PE" "PE.CY5" "APC" "PE.TEXAS.RED"

Once the bead files are loaded we can gate them to identify the distinct populations and compute the MEF transform.

## 3 Gating Bead Data

Gating of bead data is straightforward as the number of bead populations is specified in the MEF configuration file or is known a priori. We know from the MEF file that the beads belong to six populations of increasing brightness. All channels are gated with the number of expected clusters set to the number of bead populations reported in the bead type file, which is six in the case of Dakocytomation beads. The cluster assignment is done separately on each fluorescent channel using the kmeans function and then each event is assigned to the cluster on which most channels agree on:

```
> gbeads1 <- gateBeads(beads1)
```

```
> gbeads2 <- gateBeads(beads2)
```
The initial centers for kmeans are chosen based on the assumption that there is a similar number of beads in each cluster. gbeads1 and gbeads2 are GatedBeadFlowFrame objects which contain the results of the gating. To visualise the results of the gating (see Figure [1](#page-5-0) for gbeads1 and Figure [2](#page-6-0) for gbeads2):

> plot(gbeads1)

Individual channels can be plotted like so (Figure not shown):

```
> plot(gbeads1, 'APC')
```
Clustering statistics are also calculated and stored in the clustering.stats slot as a three way array indexed by statistic (count, mean, standard deviation, coefficient of variation), channel (ALEXA.488, PEC.Y7, APC, PE, ALEXA.700 and PACIFIC.BLUE) and bead population (one to six). For example, the clustering stats of bead population one (the blank beads):

```
> getClusteringStats(gbeads1)[,,1]
```
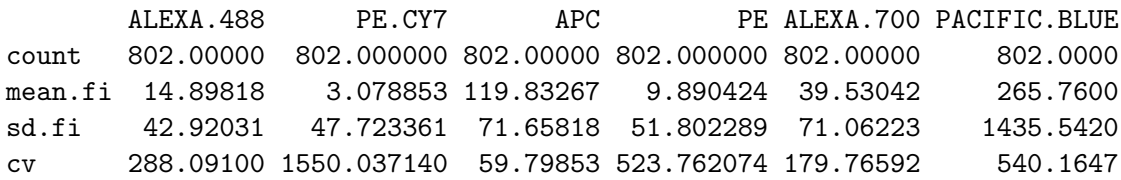

The GatedBeadFlowFrame defines met.transform slot which contains a list indexed by channel name, where each element is a list containing the transformation function to apply as well as the coefficients of the transform. As we do not have MEF values for all detector channels, we only define an MEF transform for ones with matching names in the bead configuration file (in this case APC). See Figure [3](#page-7-0) for absolute normalisation of the APC channel for gbeads1 and gbeads2.

```
> mef.transform <- getMEFtransform(gbeads1)
> names(mef.transform)
```
[1] "APC" "PE"

Each MEF transform defines the parameters of the affine transform (alpha and beta):

```
> mef.transform$APC$alpha
```
[1] 0.321

> mef.transform\$APC\$beta

[1] 0.948

As well as the transform itself (fun):

> mef.transform\$APC\$fun

```
function (x)
inv.transpose(b * trans(x) + a)<environment: 0x5577f685f820>
```
The toMEF function takes a *GatedBeadFlowFrame* and a *flowFrame* and normalises the channels for which there is an MEF transform defined:

```
> toMEF(gbeads1, flow.data)
```
## 4 Relative Normalisation

The MEF provides an absolute reference but we can still normalise in the absence of MEF provided we can align the MFIs across days. An advantage of relative normalisation is that we can also align the blank bead population as we do not require the MEF. Let  $MFI<sub>1</sub>$  be the MFI obtained from the beads on day one, and  $MFI<sub>2</sub>$  be the MFI obtained from the beads on day two, then the relative normalisation to compare samples from day one to day two is:

```
f(MFI_2) = \beta \times f(MFI_1) + \alpha
```

$$
MFI_2 = f^{-1}(\beta \times f(MFI_1) + \alpha)
$$

To compute the transform:

[6] "PACIFIC.BLUE"

```
> relative.transforms <- relativeNormalise(gbeads1, gbeads2)
> names(relative.transforms)
[1] "ALEXA.488" "PE.CY7" "APC" "PE" "ALEXA.700"
```
We can then apply the transform, see Figure [4](#page-7-1) for result of applying relative normalisation to gbeads1 and gbeads2.

```
> fun <- relative.transforms$APC$fun
> mfi1 <- getTransformFunction(gbeads1)(getClusteringStats(gbeads1)['mean.fi','APC',])
> mfi2 <- getTransformFunction(gbeads2)(getClusteringStats(gbeads2)['mean.fi','APC',])
> fun.mfi1 \le fun(mfi1)
```
## 5 Generating a Report

Once the bead data has been gated it is possible to generate an HTML report from a template written using Markdown. These reports can then be viewed as web pages and linked to from a summary page which shows timeline data. This function is not strictly necessary as one may easily implement his own template.

```
> generateReport(gbeads1, output.file='report.html')
```
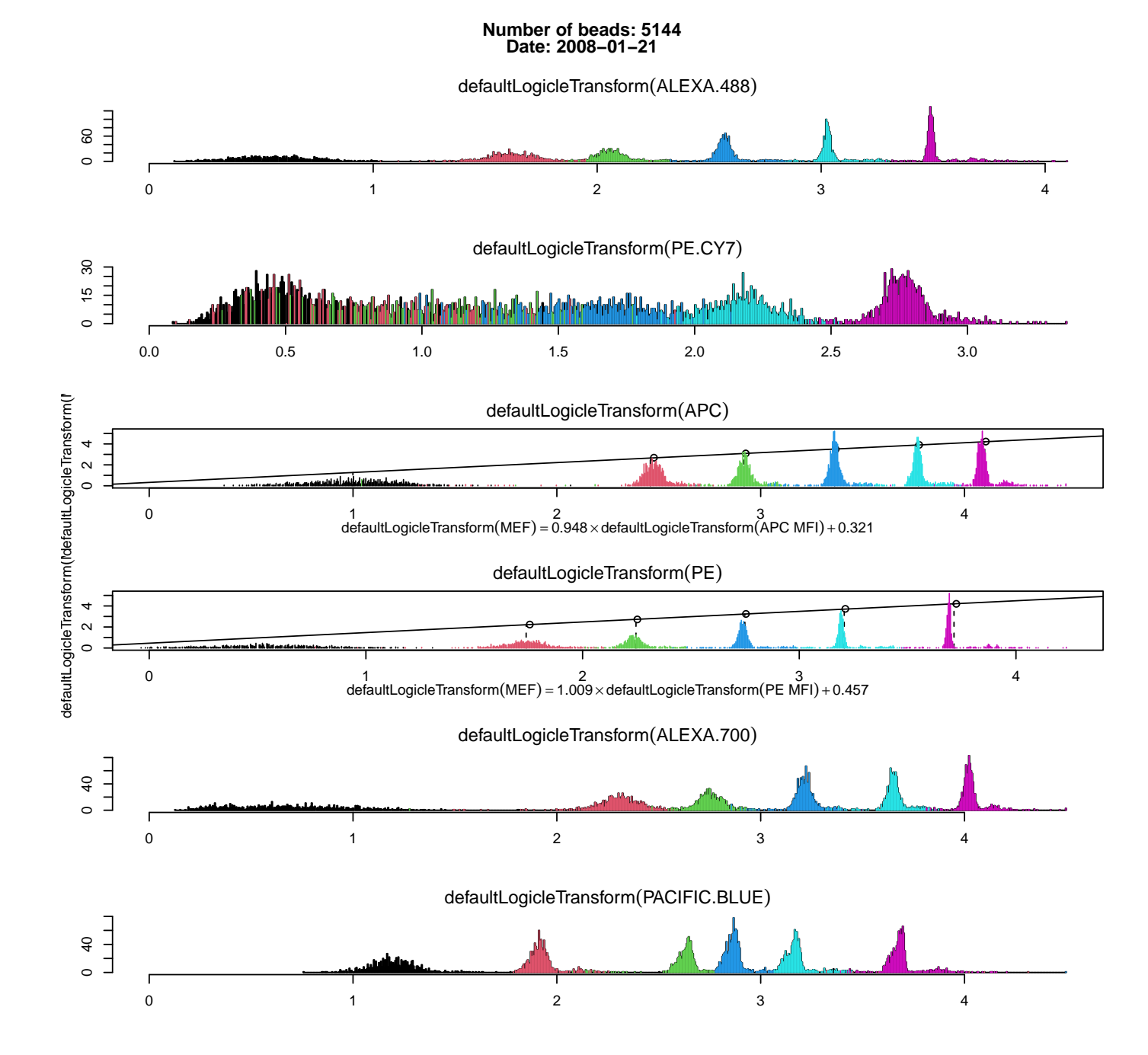

<span id="page-5-0"></span>Figure 1: Plot of gbeads1. On each detector channel, six bead populations are clustered. The MEF transform is only computed for APC since it is the only channel for which we have MEF values.

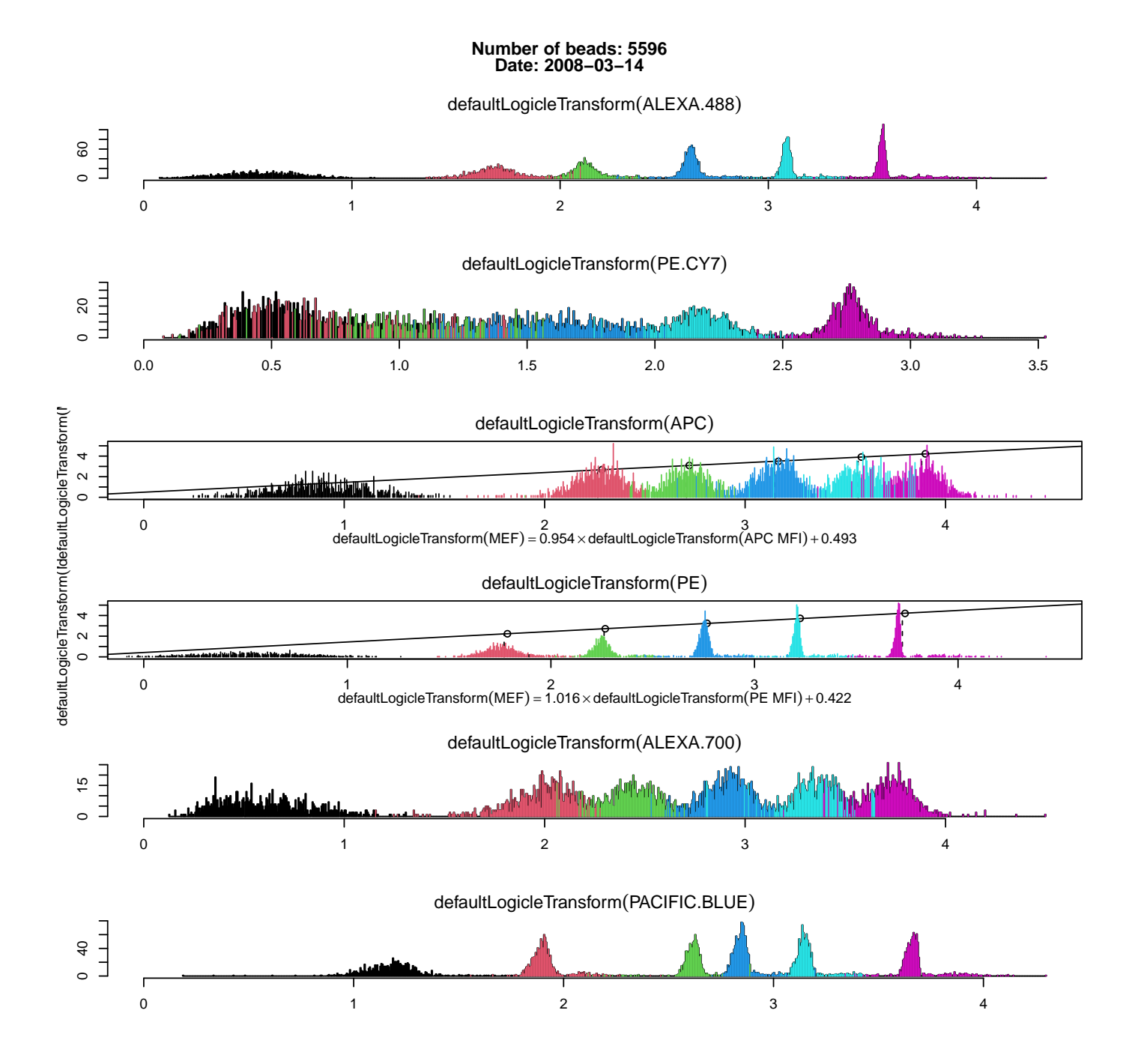

<span id="page-6-0"></span>Figure 2: Plot of gbeads 2. The  $\alpha$  for APC is higher than in Figure [1](#page-5-0) which implies a higher background. The bead populations on APC are aslo noisier which implies a poorer signal-to-noise ratio on the APC channel on this day.

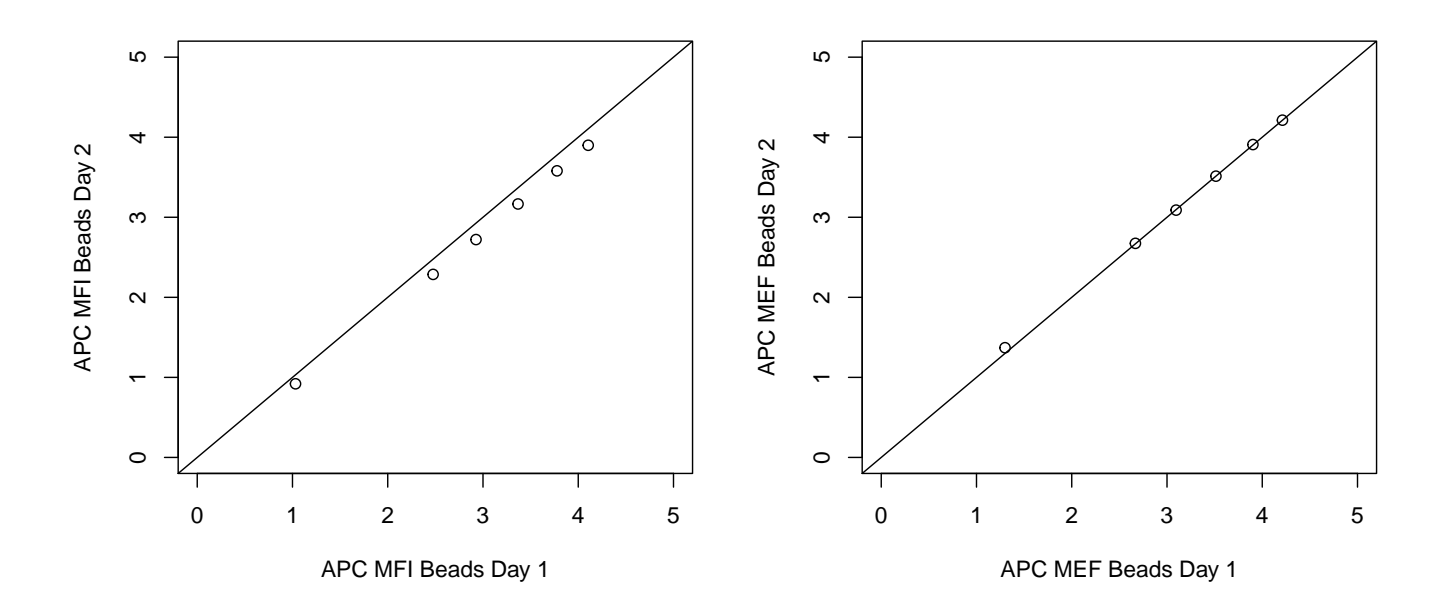

<span id="page-7-0"></span>Figure 3: The result of the MEF transform is to align the MFI of the five (non-blank) bead populations across days. Notice that that the alignment of the blank bead population is not perfect since it is not used in estimating the normalisation parameters ( $\alpha$  and  $\beta$ ).

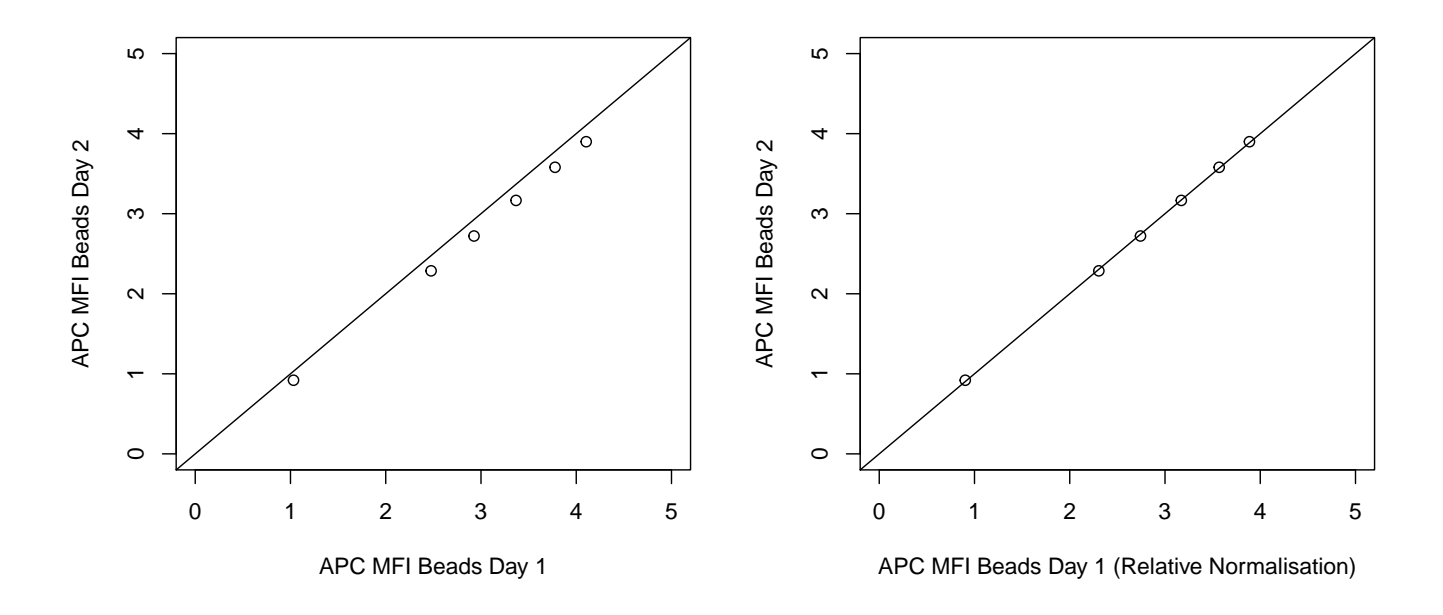

<span id="page-7-1"></span>Figure 4: The result of the relative MFI transform is to align the MFI of the six bead populations across both days. Note that after relative normalisation, the MFIs from all bead populations are perfectly aligned since they are all used in estimating the normalisation parameters.

# References

- <span id="page-8-1"></span>Calliope A Dendrou, Erik Fung, Laura Esposito, John A Todd, Linda S Wicker, and Vincent Plagnol. Fluorescence Intensity Normalisation: Correcting for Time Effects in Large-Scale Flow Cytometric Analysis. Advances in Bioinformatics, 2009:1–6, 2009.
- <span id="page-8-0"></span>A Schwartz, EF Repollet, R Vogt, and JW Gratama. Standardizing flow cytometry: Construction of a standardized fluorescence calibration plot using matching spectral calibrators. Cytometry Part A, 26(1):22-31, 1996.